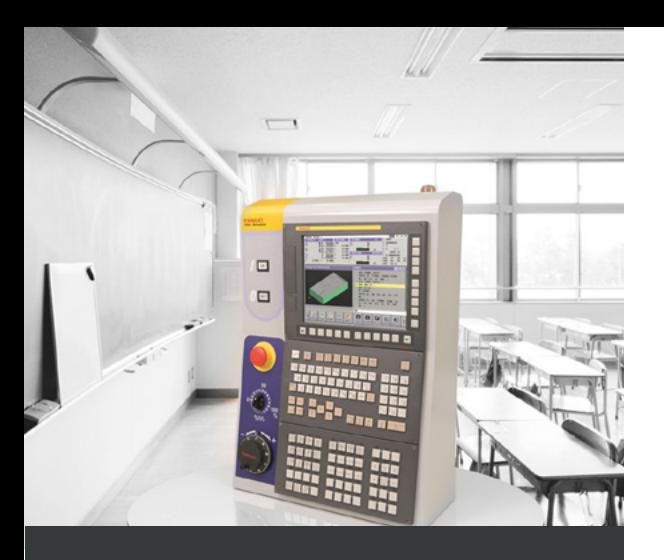

## **ZIELGRUPPE**

- Instandhalter
- Inbetriebnehmer
- Service Mitarbeiter

### **VORKENNTNISSE**

Keine

### **DAUER**

2 Tage

### **ANZAHL TEILNEHMER**

6

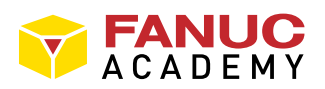

# **PMC Basic**

# CNC | GRUNDKURS

### **BESCHREIBUNG**

Im PMC Basic Kurs dreht sich rein um die in der FANUC CNC verbaute speicherprogrammierbare Steuerung. Die Schwerpunkt des Kurses liegen darin sich mit dem im Kontaktplan programmierten Logikprogramm vertraut zu machen. Direkt am Simulator erlernen sie alle nötigen Techniken die sie bei der Fehlersuche und bei Softwareanpassungen brauchen. Desweiteren bringen wir Ihnen in diesem Kurs die Basics der programmierung mit FANUC Ladder III bei.

## **ZIELE**

- Sicherer Umgang mit der PMC Oberfläche auf der Steuerung
- Basics im Umgang mit FANUC Ladder III
- Fehlersuche mit dem Kontaktplan
- Editieren des Kontaktplans

## **THEMEN**

- Funktion der FANUC PMC
- I/O Link System
- PMC- Parameter
- Kontaktplan
- PMC Grundfunktionen
- Editieren am Simulator
- Editieren mit FANUC Ladder III
- Daten sichern
- Daten wiederherstellen
- PMC/ CNC Interface